# Kurzanleitung/Short instruction »CompuPad Outlaw« **hama**

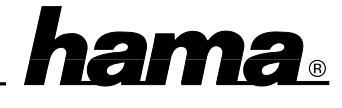

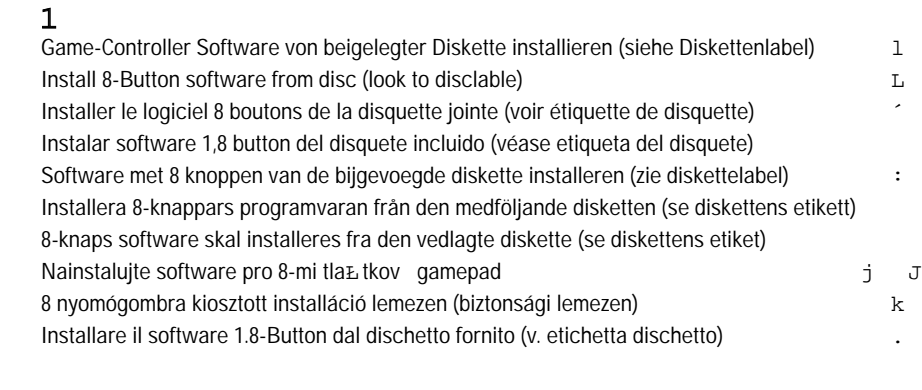

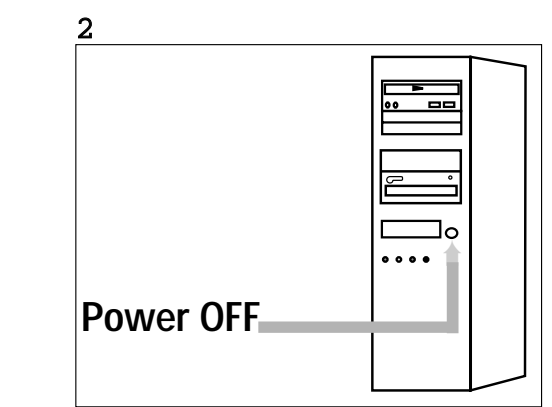

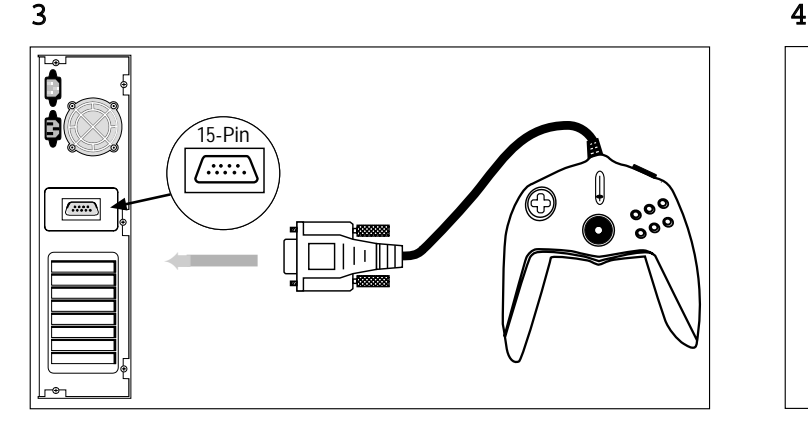

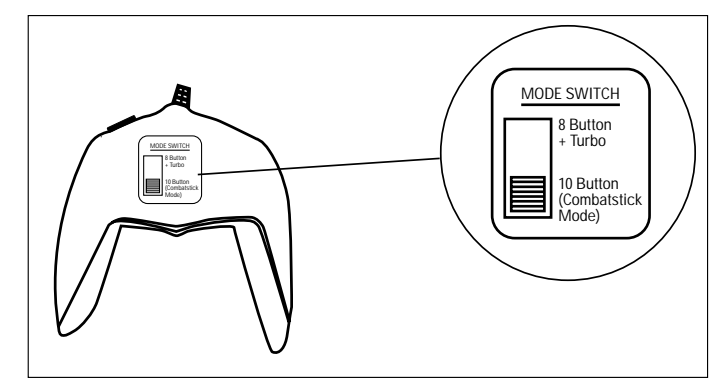

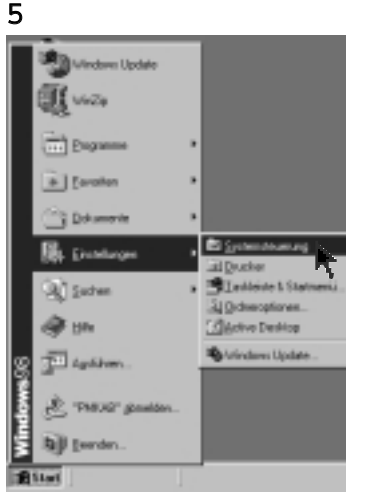

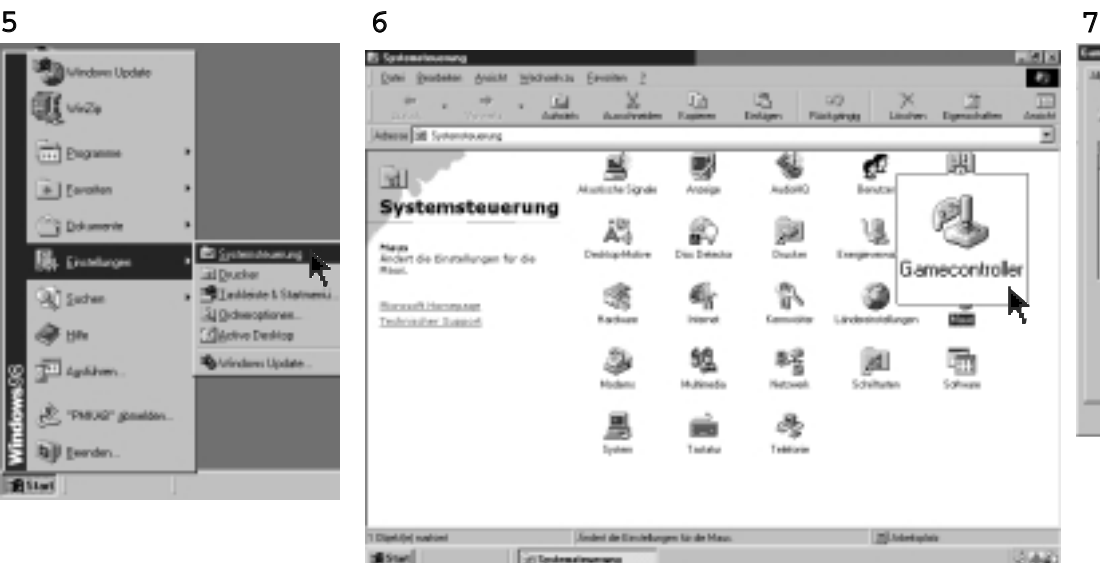

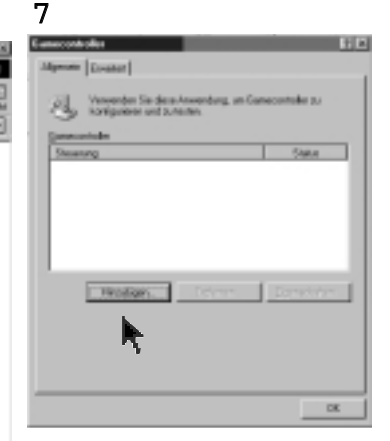

### 8

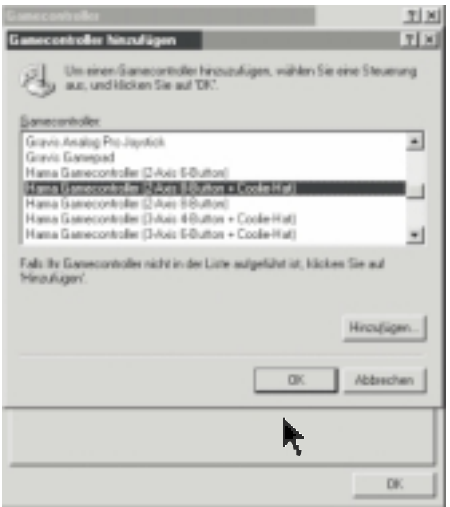

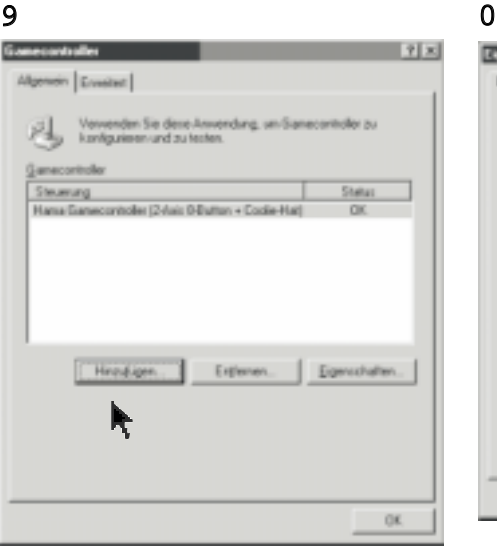

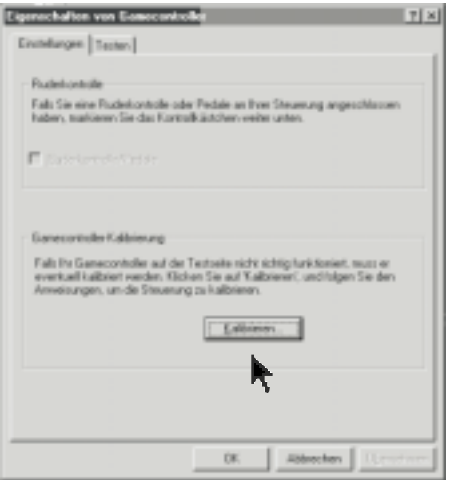

# Kurzanleitung/Short instruction »CompuPad Outlaw« hama

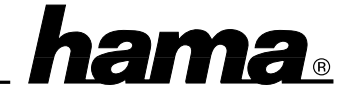

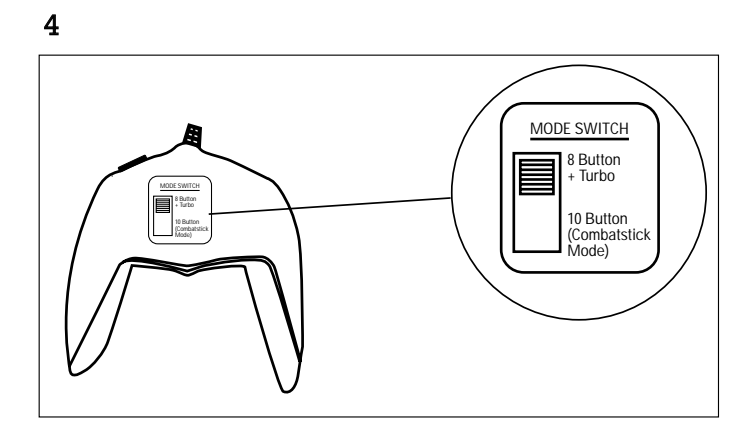

### 5

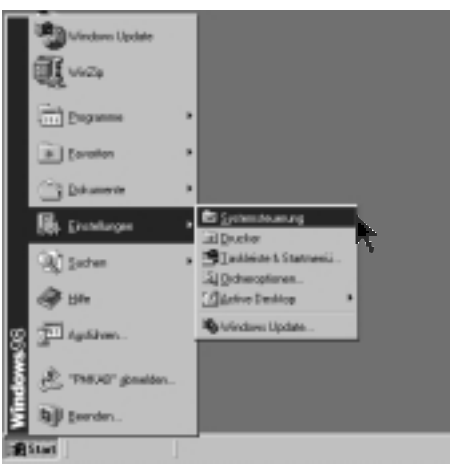

## $rac{6}{25}$

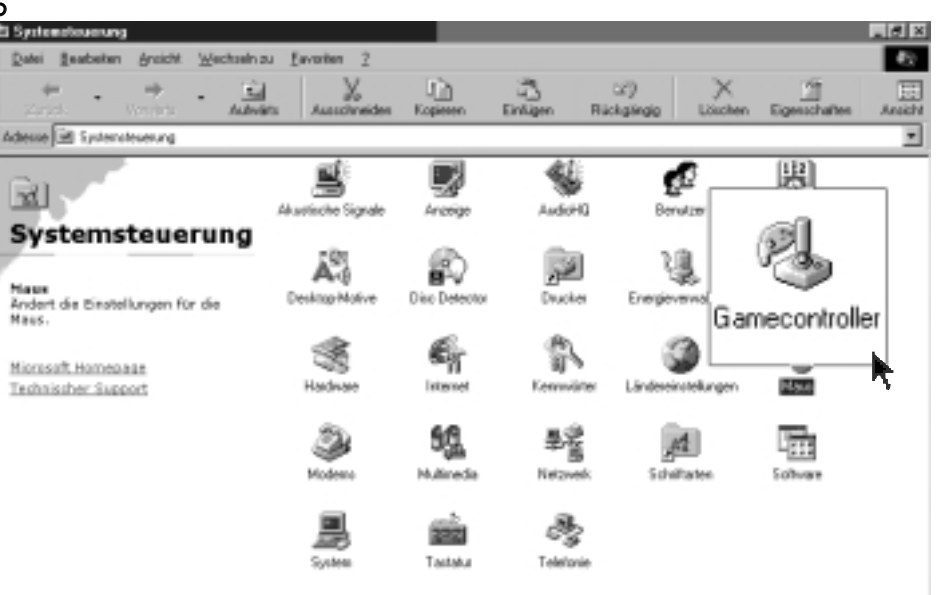

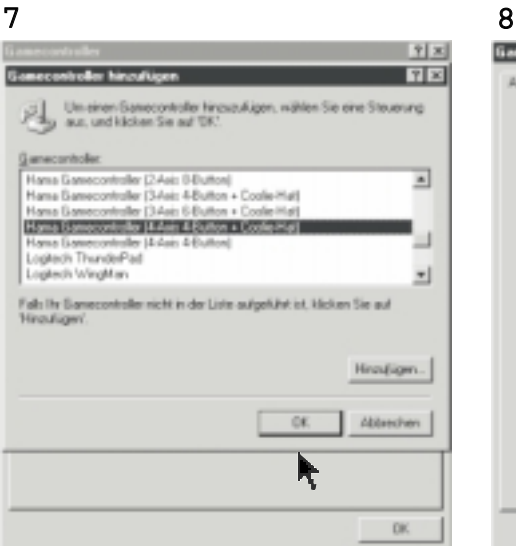

## m

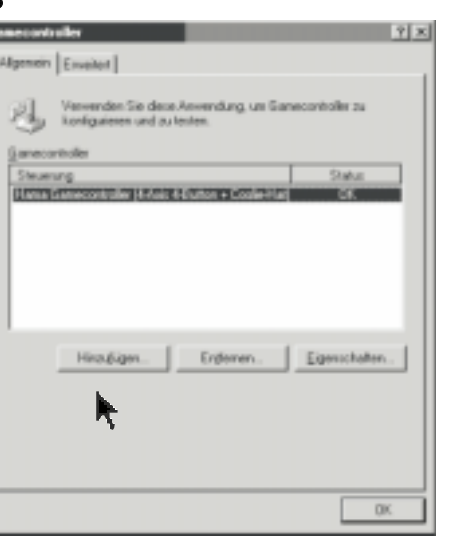

## 9 Eigenschaften von Gan  $||t||$   $x||$ Einrichungen Texton | **Building** Falls Sie eine Fluderkantralle oder Pedale an Ihrer Steue<br>Naben, markenen Sie der Kontrollkänfohen werkenanten P Bublishede Pedale créale Lúis Falls the Gamecontroller auf der Textualite nicht nichtig Kerkfioniert, muss er eventisell kulturert werden. Klicken Sie auf Kallbissen', und kulture Sie den [dbism.] ŕ  $0\%$ Attenden | Operate